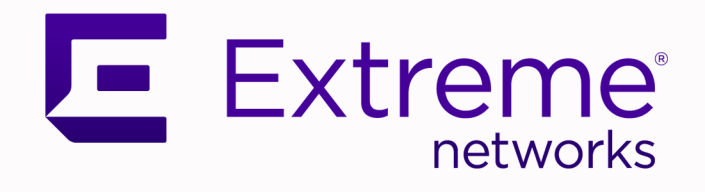

# Extreme Fabric Automation, 2.3.2

Release Notes

9036773-02 Rev AA November 2020

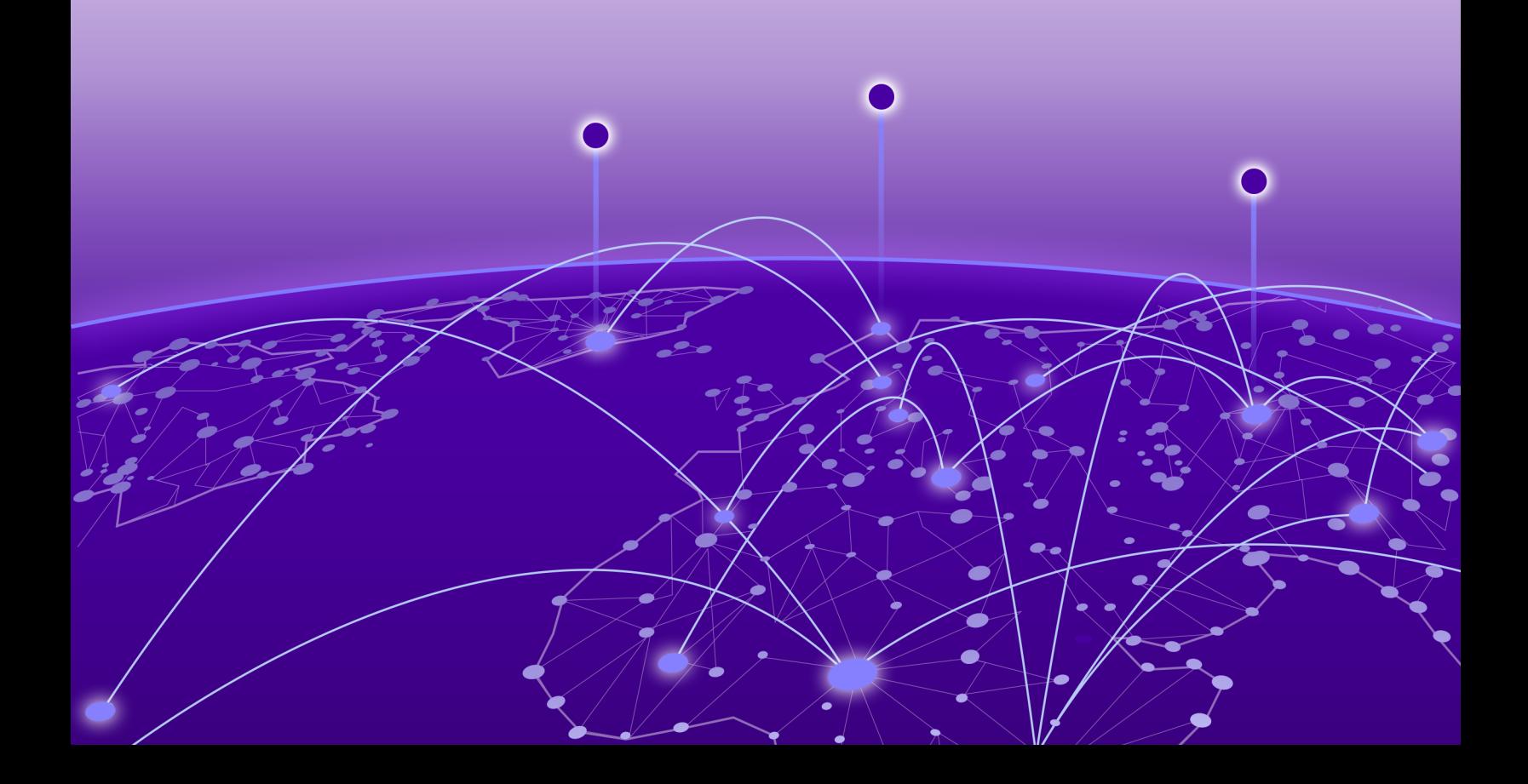

Copyright © 2020 Extreme Networks, Inc. All rights reserved.

#### Legal Notice

Extreme Networks, Inc. reserves the right to make changes in specifications and other information contained in this document and its website without prior notice. The reader should in all cases consult representatives of Extreme Networks to determine whether any such changes have been made.

The hardware, firmware, software or any specifications described or referred to in this document are subject to change without notice.

#### **Trademarks**

Extreme Networks and the Extreme Networks logo are trademarks or registered trademarks of Extreme Networks, Inc. in the United States and/or other countries.

All other names (including any product names) mentioned in this document are the property of their respective owners and may be trademarks or registered trademarks of their respective companies/owners.

For additional information on Extreme Networks trademarks, see: [www.extremenetworks.com/](http://www.extremenetworks.com/company/legal/trademarks) [company/legal/trademarks](http://www.extremenetworks.com/company/legal/trademarks)

#### Open Source Declarations

Some software files have been licensed under certain open source or third-party licenses. Enduser license agreements and open source declarations can be found at: [https://](https://www.extremenetworks.com/support/policies/open-source-declaration/) [www.extremenetworks.com/support/policies/open-source-declaration/](https://www.extremenetworks.com/support/policies/open-source-declaration/)

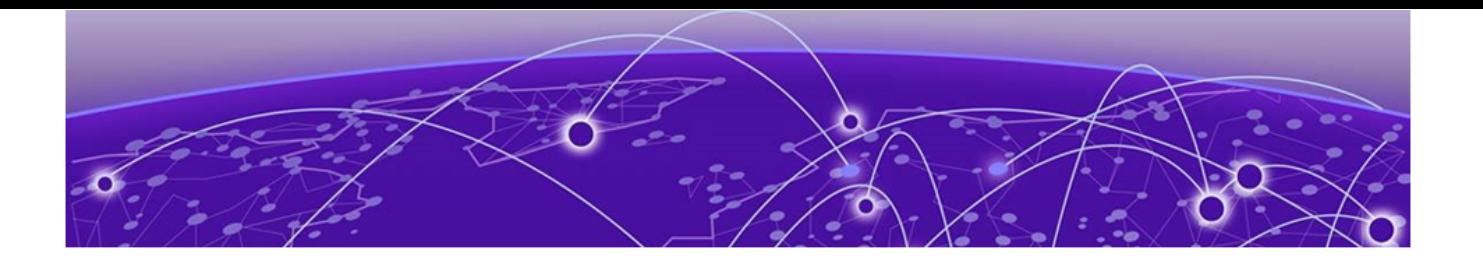

# **Table of Contents**

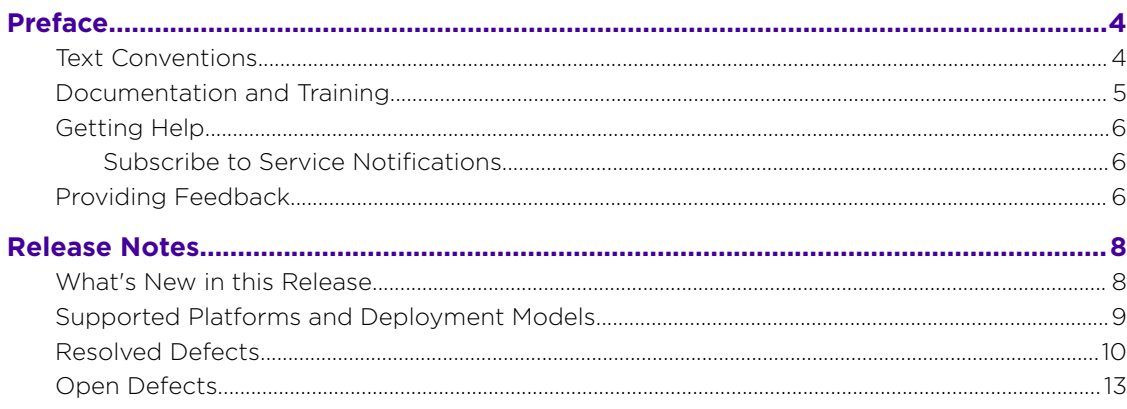

<span id="page-3-0"></span>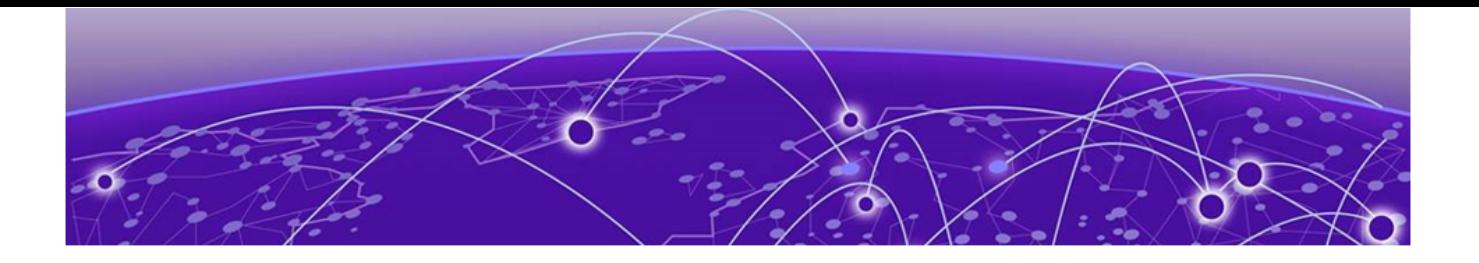

# **Preface**

This section describes the text conventions used in this document, where you can find additional information, and how you can provide feedback to us.

### Text Conventions

Unless otherwise noted, information in this document applies to all supported environments for the products in question. Exceptions, like command keywords associated with a specific software version, are identified in the text.

When a feature, function, or operation pertains to a specific hardware product, the product name is used. When features, functions, and operations are the same across an entire product family, such as ExtremeSwitching switches or SLX routers, the product is referred to as *the switch* or *the router*.

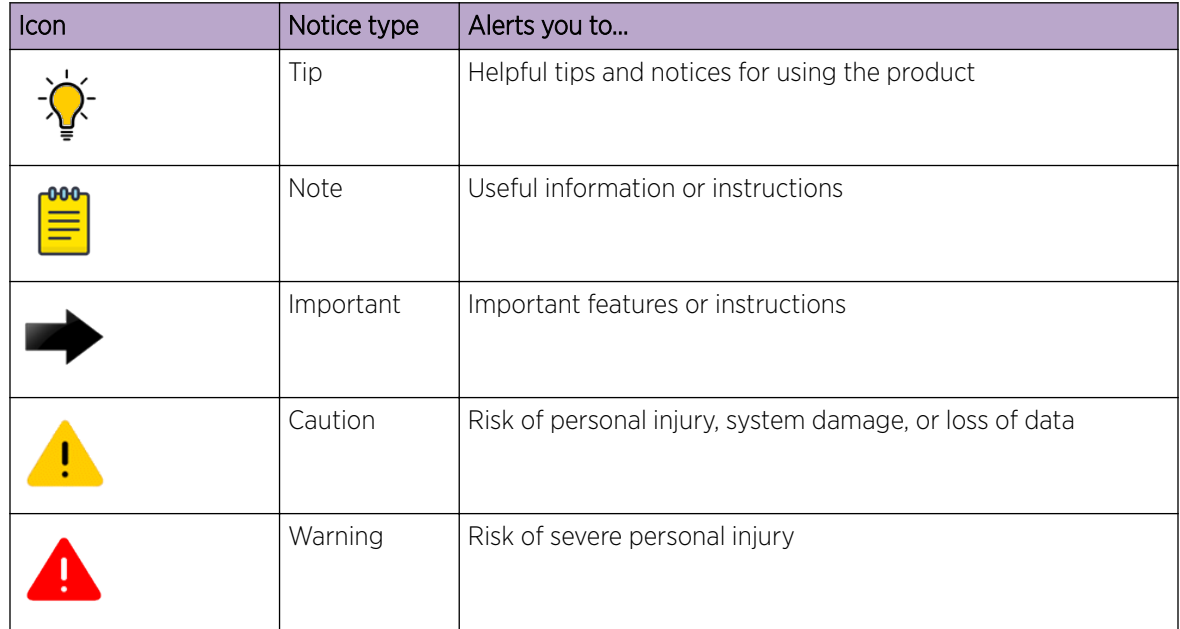

#### **Table 1: Notes and warnings**

<span id="page-4-0"></span>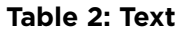

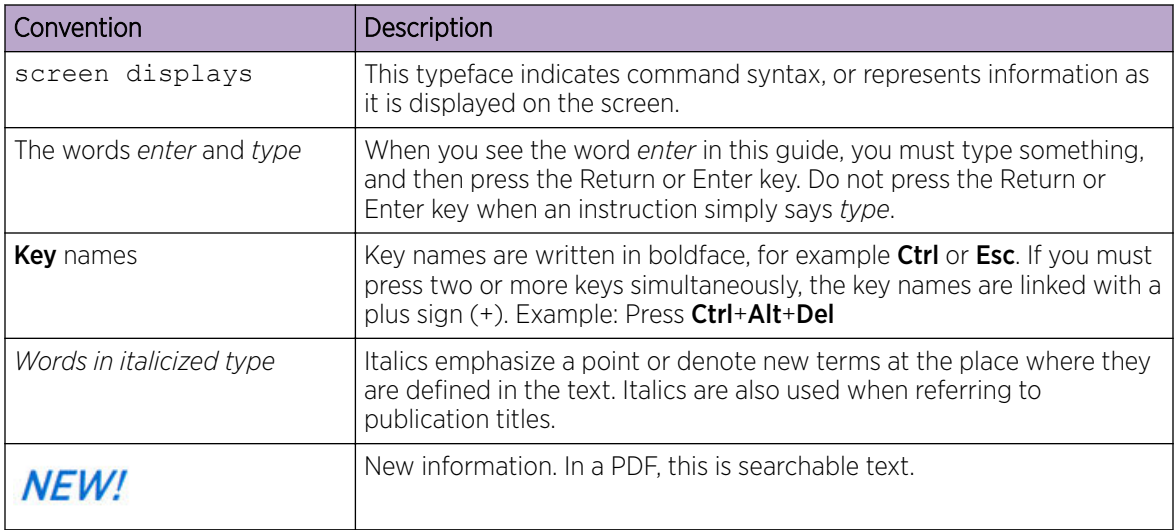

#### **Table 3: Command syntax**

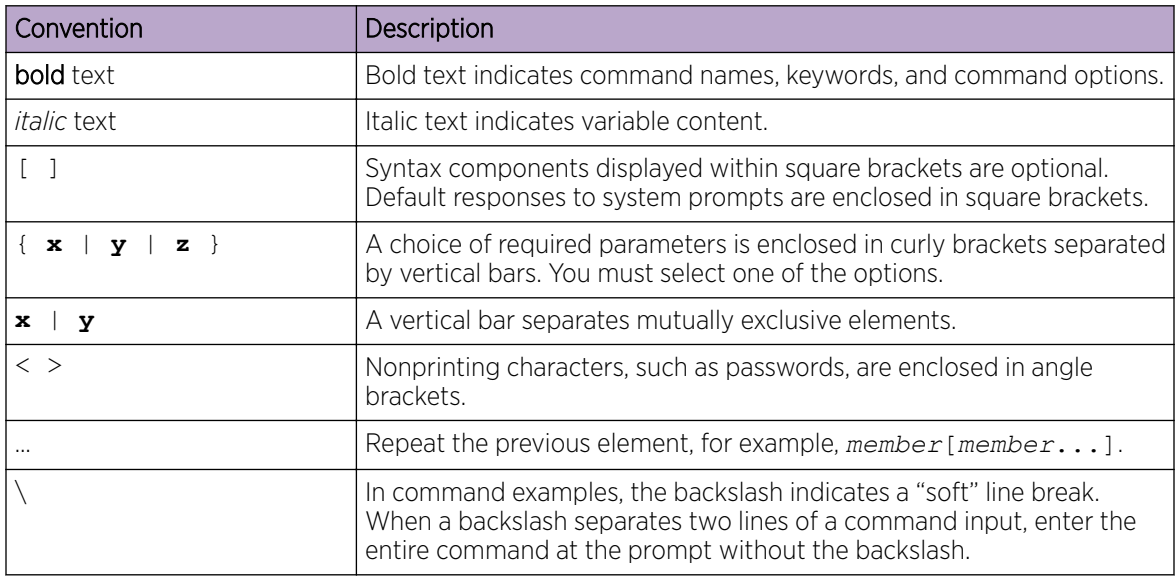

## Documentation and Training

Find Extreme Networks product information at the following locations:

[Current Product Documentation](http://www.extremenetworks.com/documentation/) [Release Notes](https://www.extremenetworks.com/support/release-notes/) [Hardware and software compatibility](https://www.extremenetworks.com/support/compatibility-matrices/) for Extreme Networks products [Extreme Optics Compatibility](https://optics.extremenetworks.com/) [Other resources](https://www.extremenetworks.com/resources/) such as white papers, data sheets, and case studies

Extreme Networks offers product training courses, both online and in person, as well as specialized certifications. For details, visit [www.extremenetworks.com/education/.](https://www.extremenetworks.com/education/)

### <span id="page-5-0"></span>Getting Help

If you require assistance, contact Extreme Networks using one of the following methods:

#### [Extreme Portal](https://extremeportal.force.com/ExtrSupportHome)

Search the GTAC (Global Technical Assistance Center) knowledge base; manage support cases and service contracts; download software; and obtain product licensing, training, and certifications.

#### [The Hub](https://community.extremenetworks.com/)

A forum for Extreme Networks customers to connect with one another, answer questions, and share ideas and feedback. This community is monitored by Extreme Networks employees, but is not intended to replace specific guidance from GTAC.

#### [Call GTAC](http://www.extremenetworks.com/support/contact)

For immediate support: (800) 998 2408 (toll-free in U.S. and Canada) or 1 (408) 579 2826. For the support phone number in your country, visit: [www.extremenetworks.com/support/contact](http://www.extremenetworks.com/support/contact)

Before contacting Extreme Networks for technical support, have the following information ready:

- Your Extreme Networks service contract number, or serial numbers for all involved Extreme Networks products
- A description of the failure
- A description of any actions already taken to resolve the problem
- A description of your network environment (such as layout, cable type, other relevant environmental information)
- Network load at the time of trouble (if known)
- The device history (for example, if you have returned the device before, or if this is a recurring problem)
- Any related RMA (Return Material Authorization) numbers

#### Subscribe to Service Notifications

You can subscribe to email notifications for product and software release announcements, Vulnerability Notices, and Service Notifications.

- 1. Go to [www.extremenetworks.com/support/service-notification-form](http://www.extremenetworks.com/support/service-notification-form).
- 2. Complete the form (all fields are required).
- 3. Select the products for which you would like to receive notifications.

#### **Note**

You can modify your product selections or unsubscribe at any time.

4. Select Submit.

## Providing Feedback

The Information Development team at Extreme Networks has made every effort to ensure the accuracy and completeness of this document. We are always striving to improve our documentation and help

you work better, so we want to hear from you. We welcome all feedback, but we especially want to know about:

- Content errors, or confusing or conflicting information.
- Improvements that would help you find relevant information in the document.
- Broken links or usability issues.

If you would like to provide feedback, you can do so in three ways:

- In a web browser, select the feedback icon and complete the online feedback form.
- Access the feedback form at <https://www.extremenetworks.com/documentation-feedback/>.
- Email us at [documentation@extremenetworks.com](mailto:documentation@extremenetworks.com).

Provide the publication title, part number, and as much detail as possible, including the topic heading and page number if applicable, as well as your suggestions for improvement.

<span id="page-7-0"></span>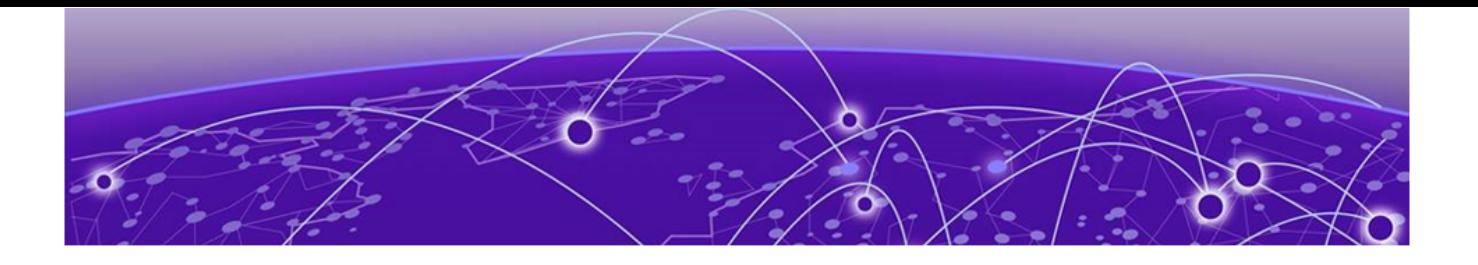

# **Release Notes**

What's New in this Release on page 8 [Supported Platforms and Deployment Models](#page-8-0) on page 9 [Resolved Defects](#page-9-0) on page 10 [Open Defects](#page-12-0) on page 13

### What's New in this Release

The following items are new or updated for Extreme Fabric Automation 2.3.2.

#### **Table 4: Summary of changes**

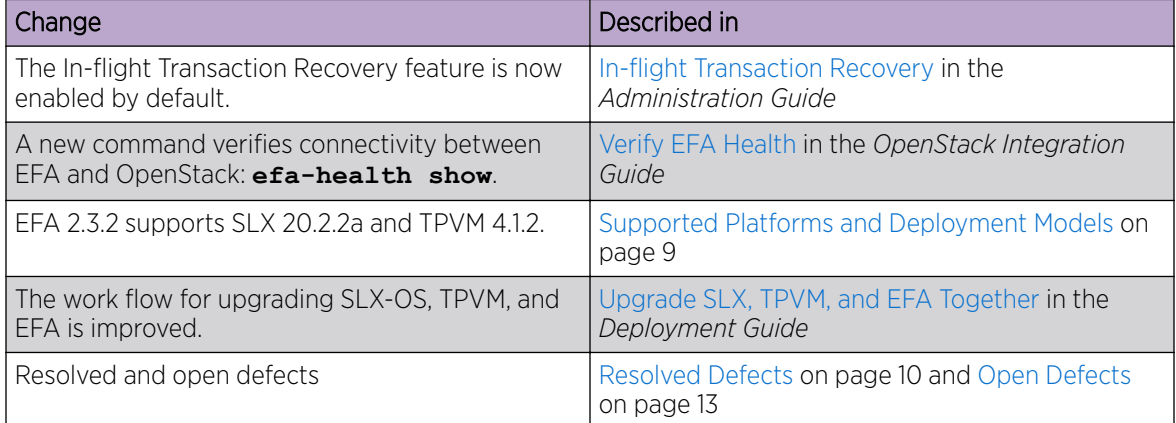

# <span id="page-8-0"></span>Supported Platforms and Deployment Models

#### **Table 5: Bare Metal Deployment Models**

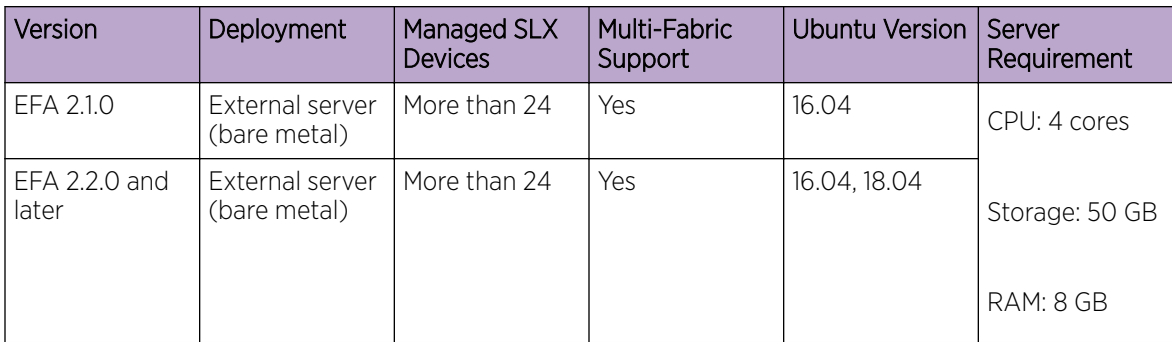

#### **Table 6: OVA Deployment Models**

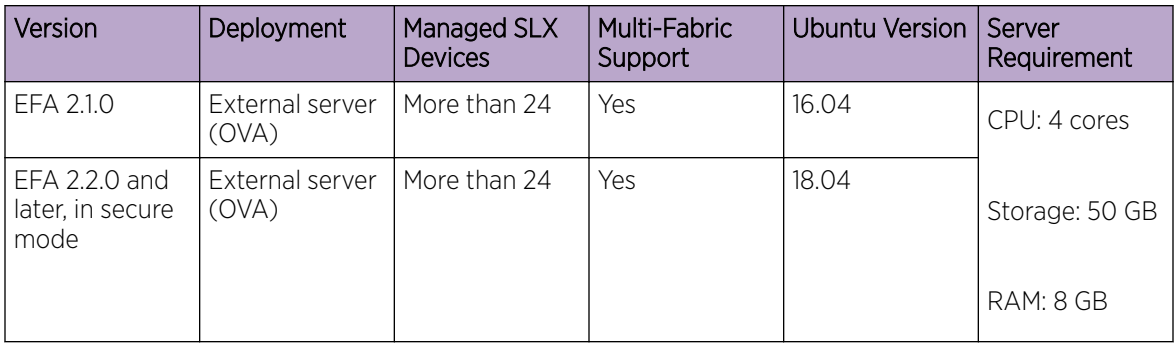

#### **Table 7: TPVM Deployment Models**

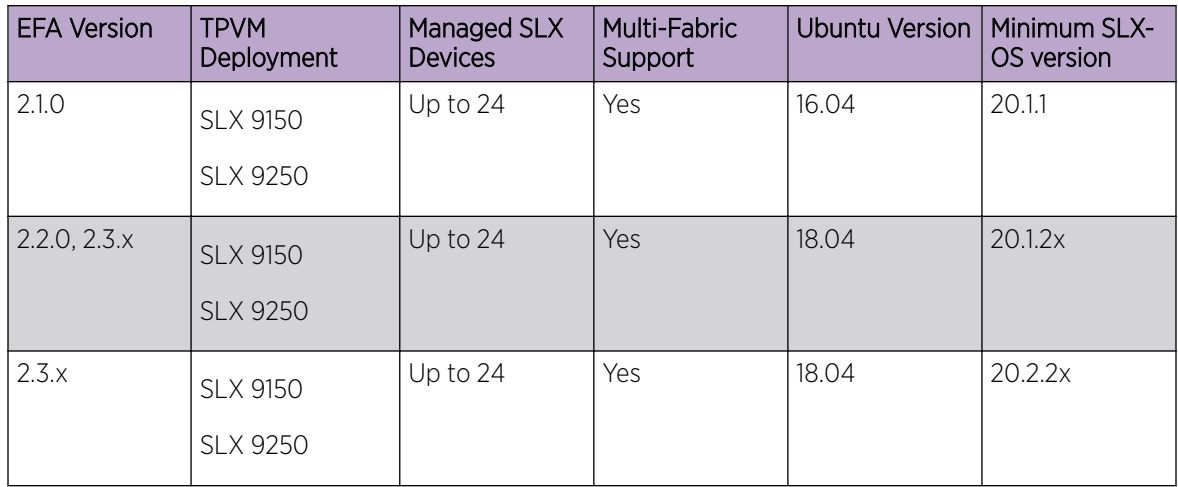

| <b>EFA Version</b> | <b>TPVM</b><br><b>Deployment</b> | Managed SLX<br>Devices | Multi-Fabric<br>Support | Ubuntu Version   Minimum SLX- | OS version |
|--------------------|----------------------------------|------------------------|-------------------------|-------------------------------|------------|
|                    | SI X 9740                        |                        |                         |                               |            |

<span id="page-9-0"></span>**Table 7: TPVM Deployment Models (continued)**

#### **Table 8: TPVM Software Support**

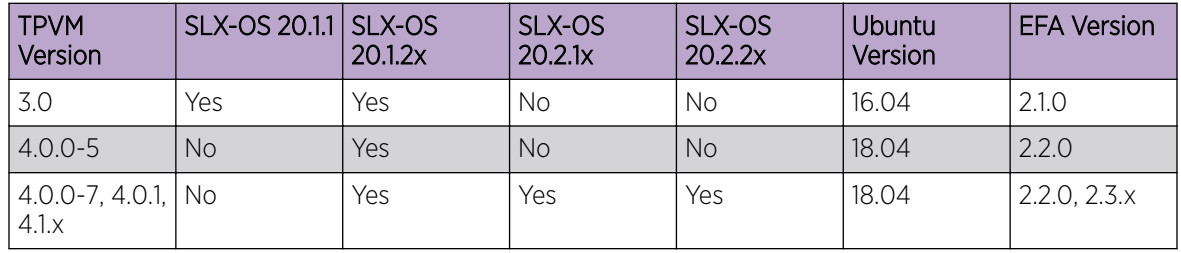

#### **Table 9: IP Fabric Topology Matrix**

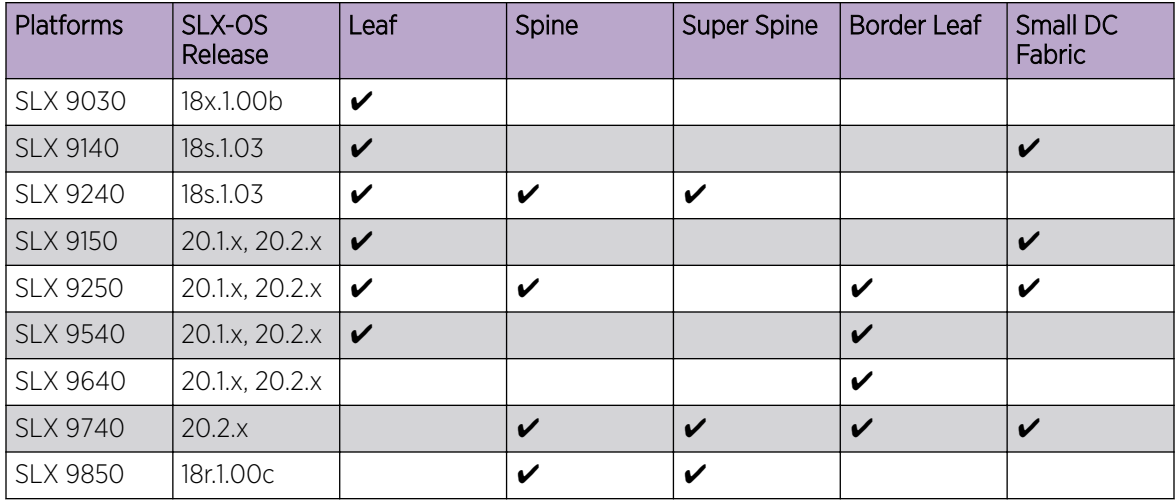

#### **Table 10: EFA, Neutron, and SLX-OS Compatibility**

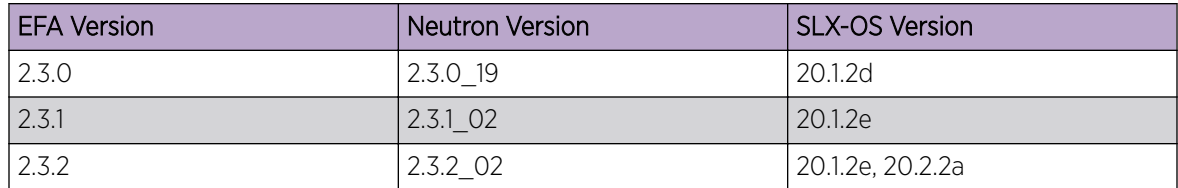

## Resolved Defects

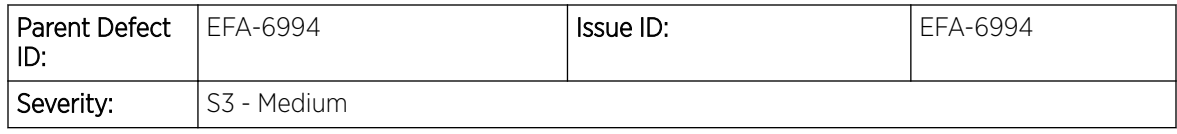

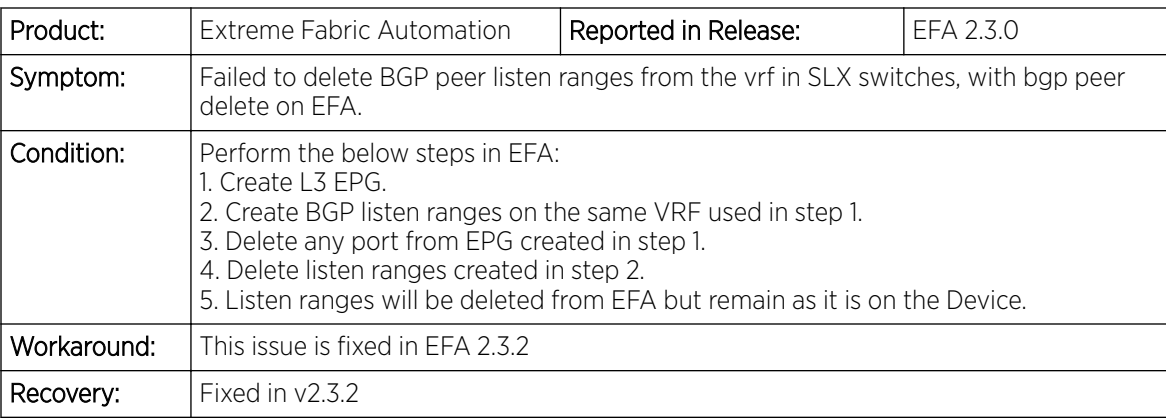

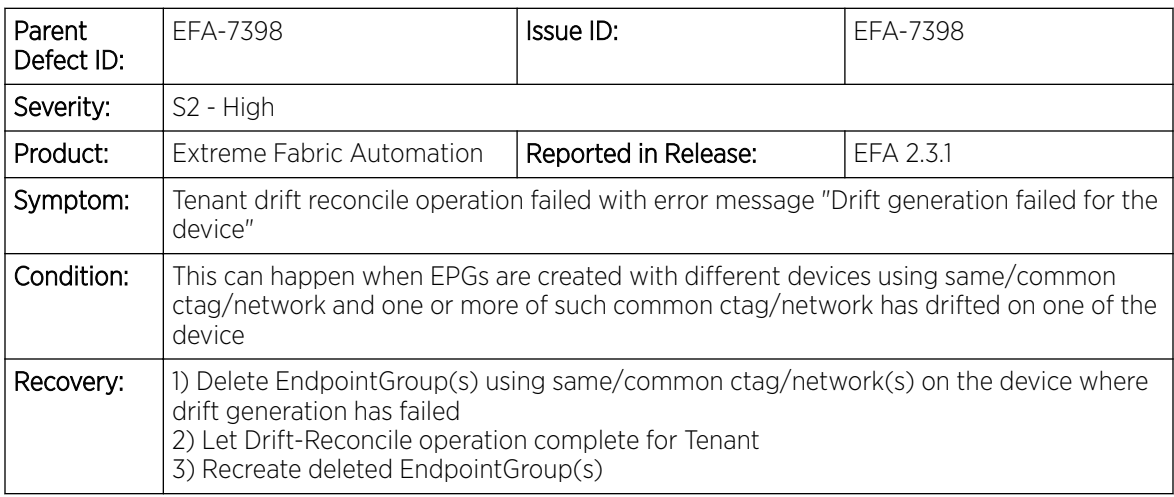

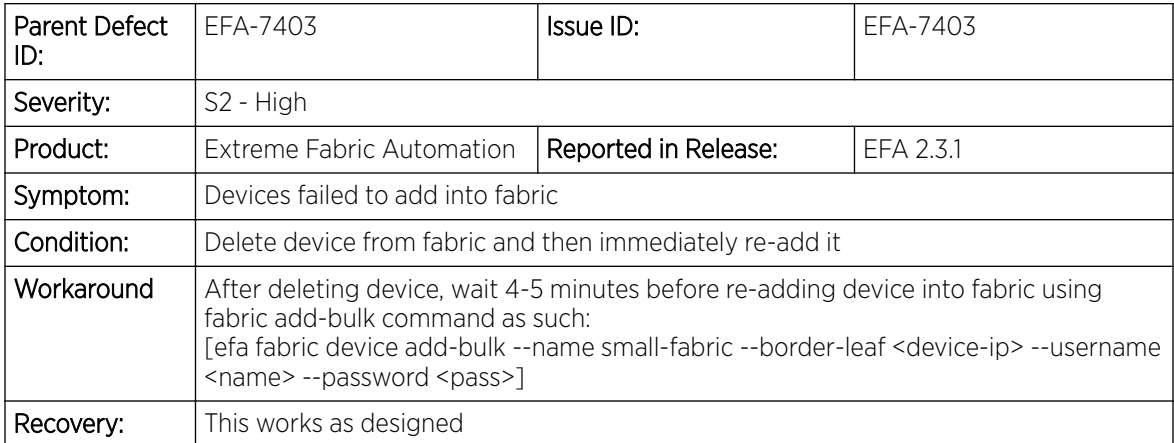

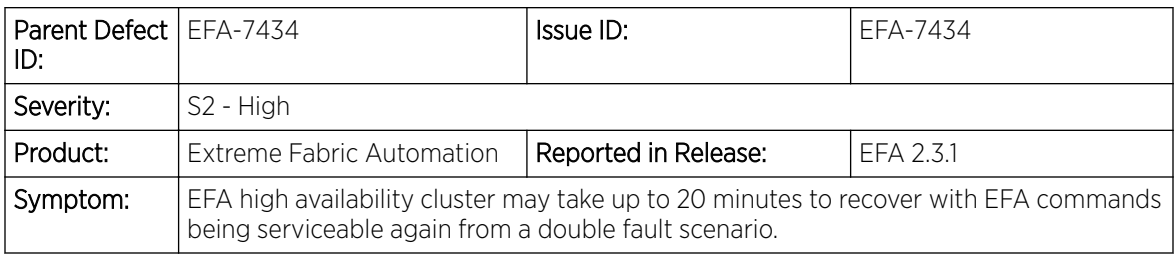

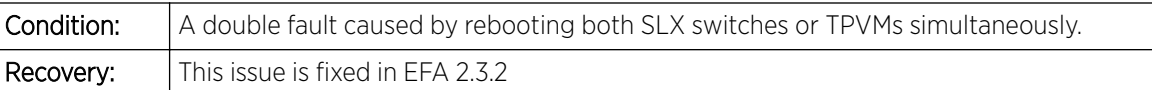

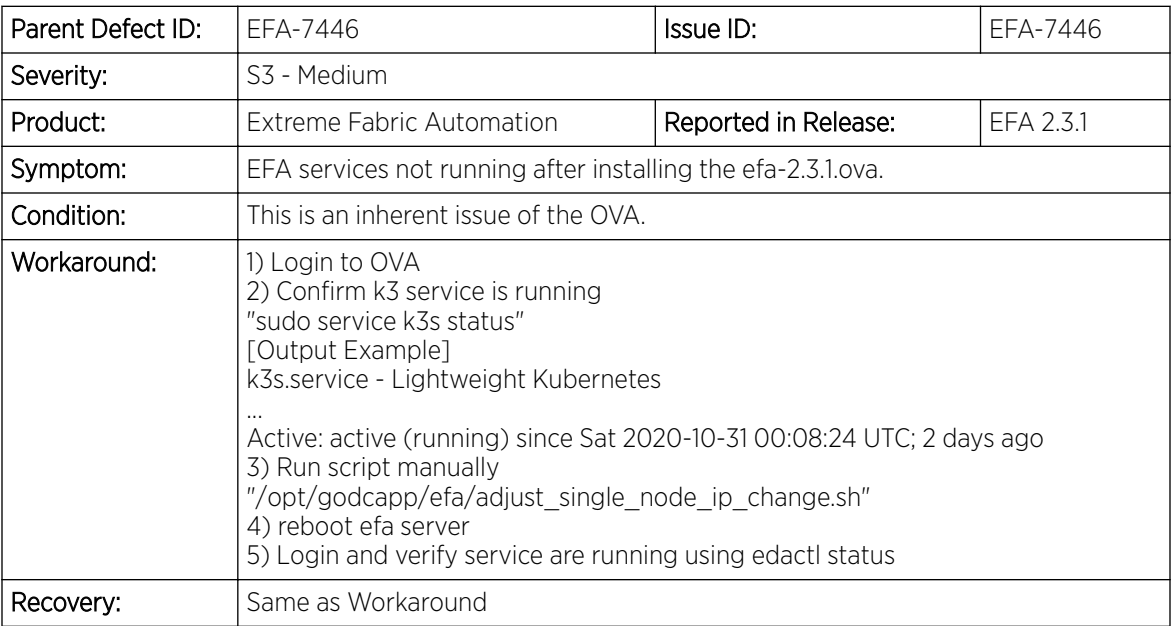

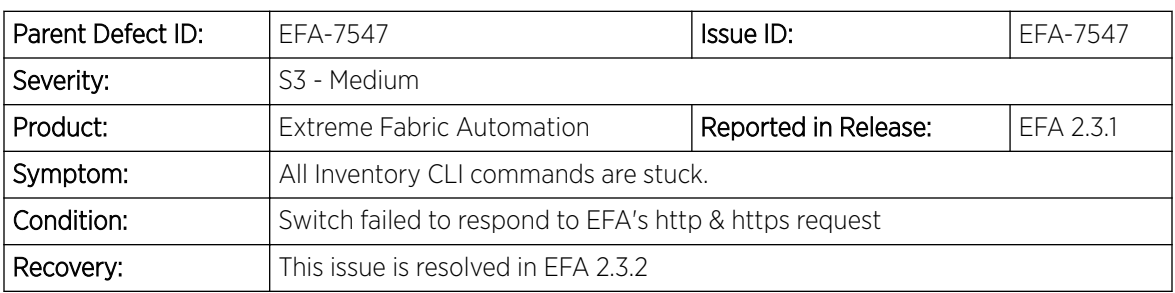

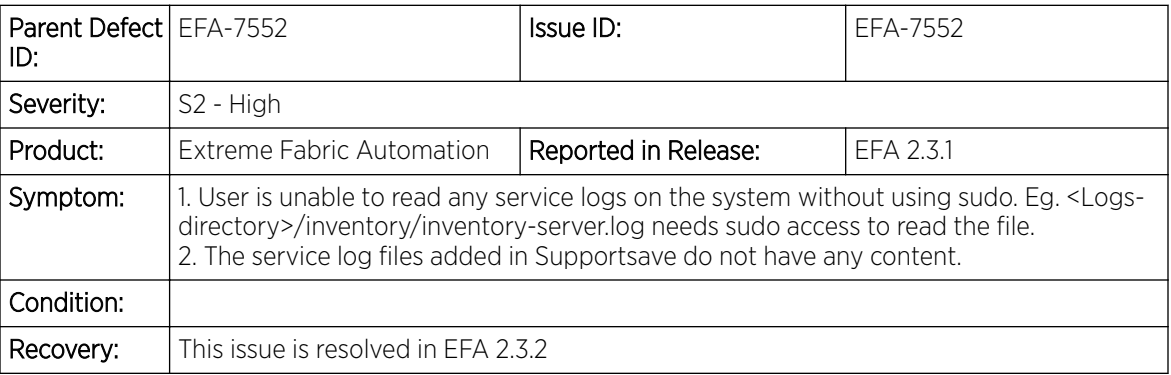

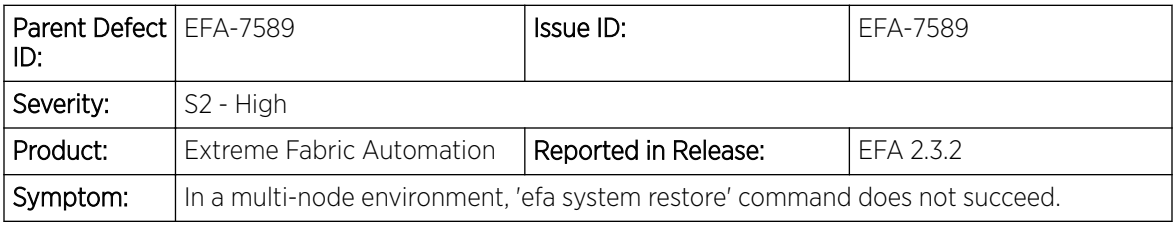

<span id="page-12-0"></span>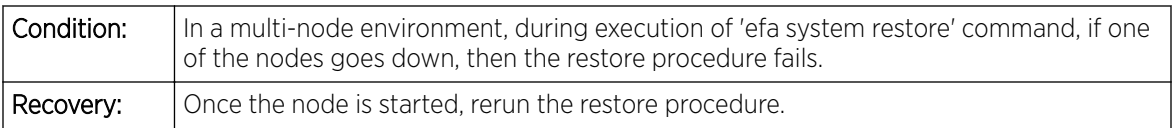

# Open Defects

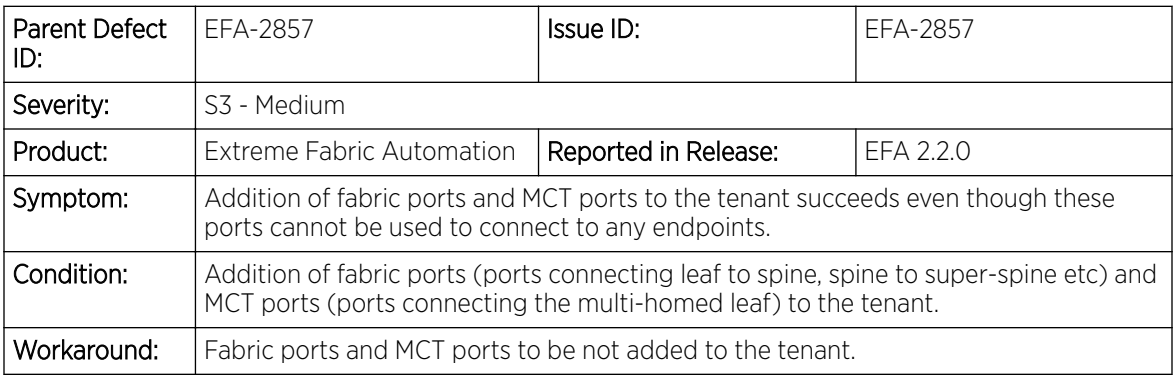

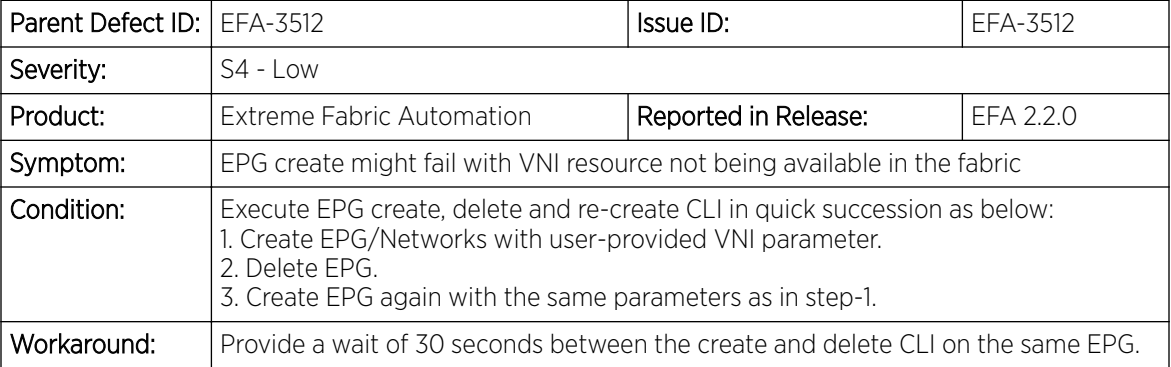

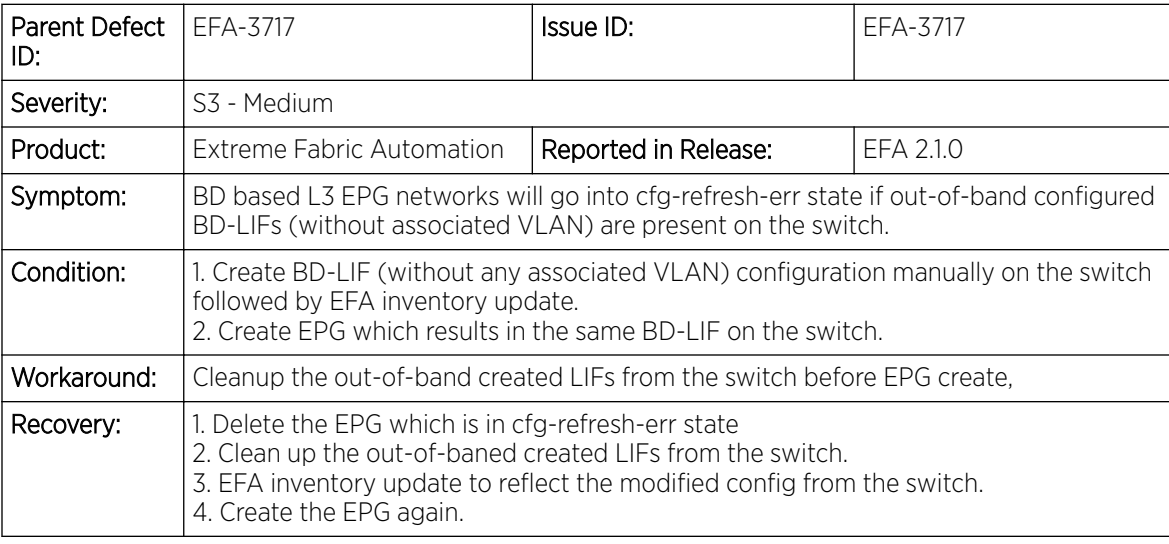

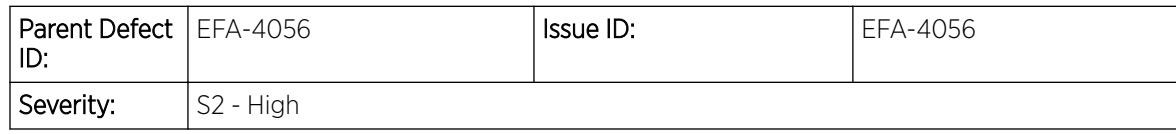

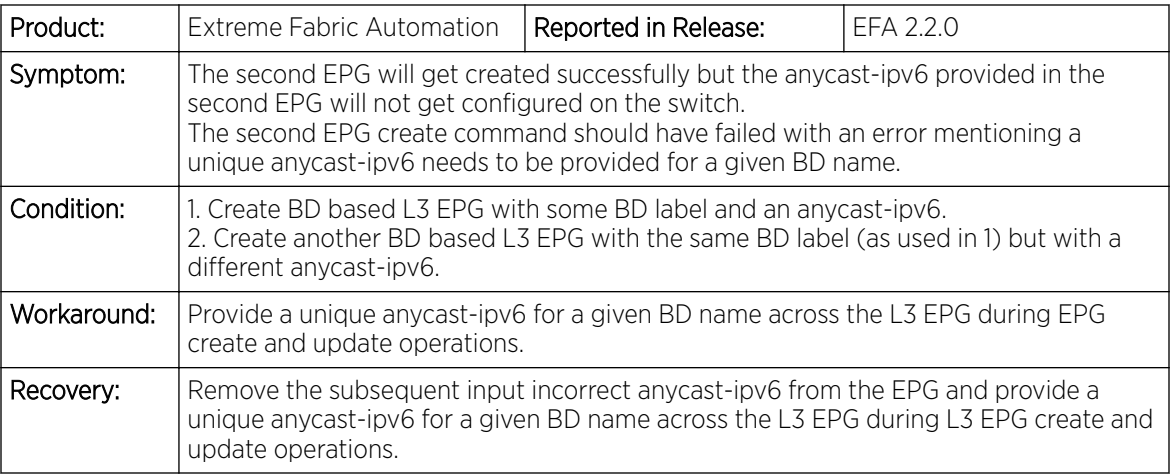

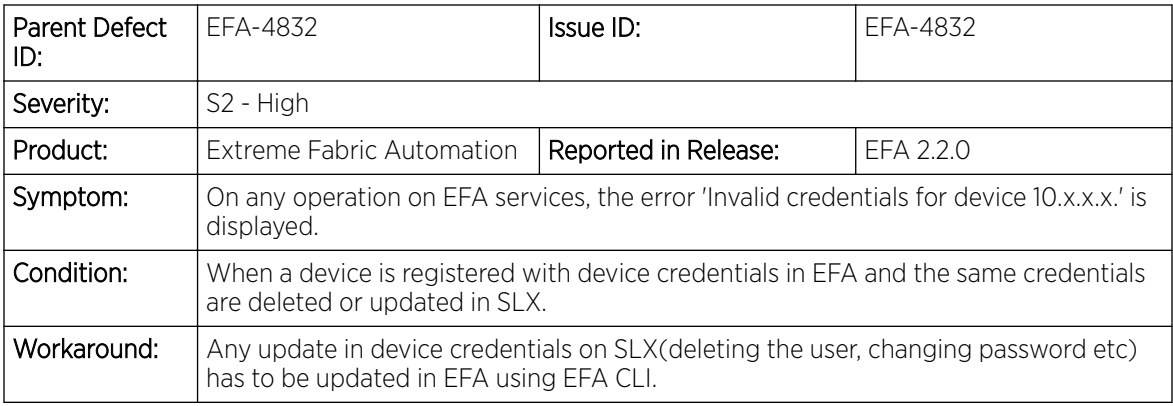

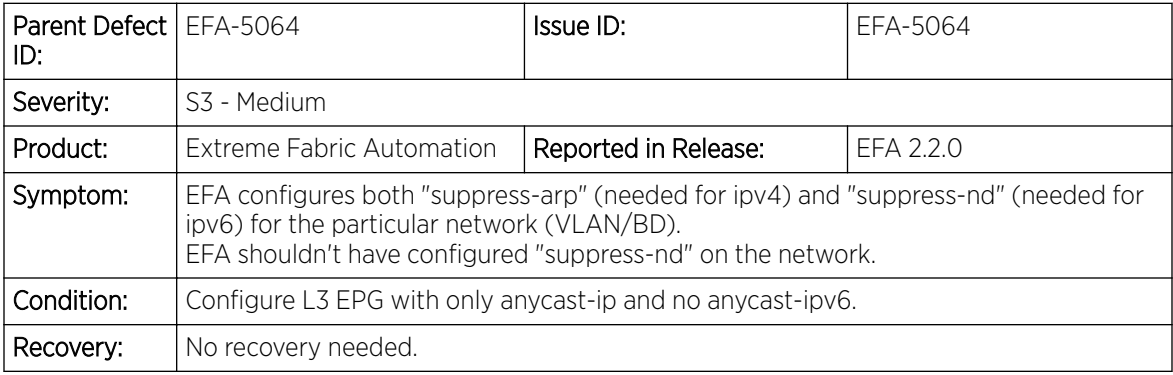

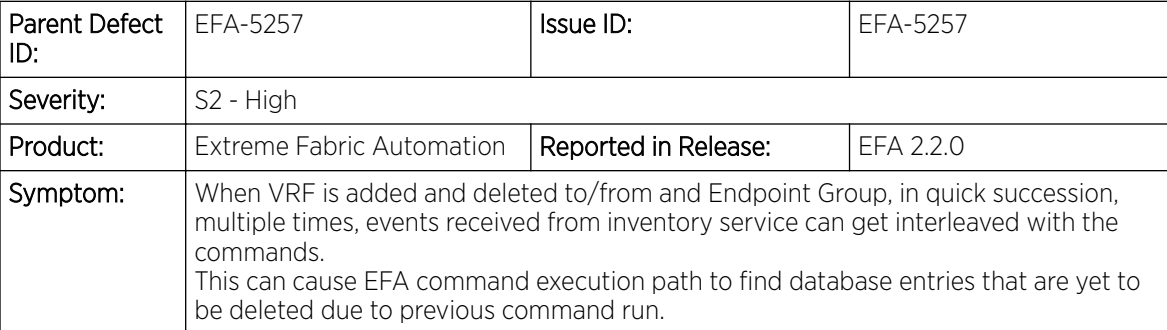

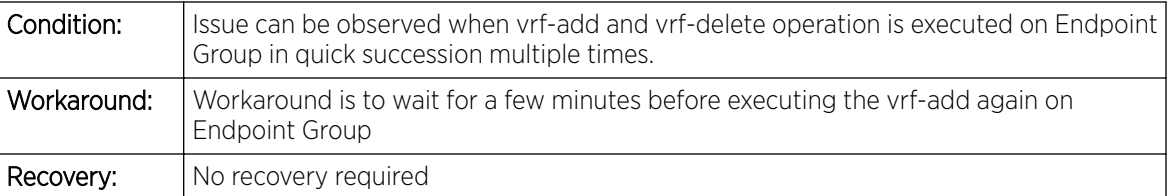

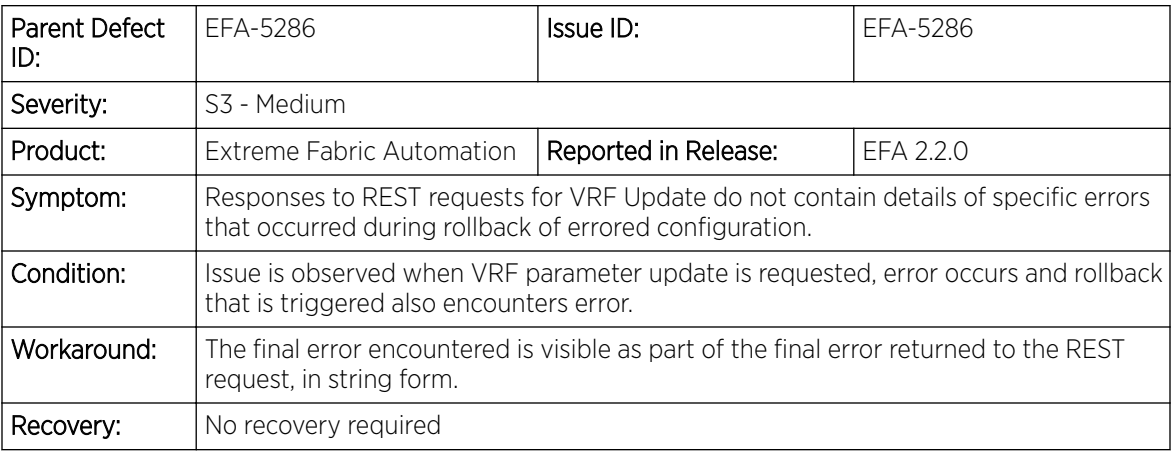

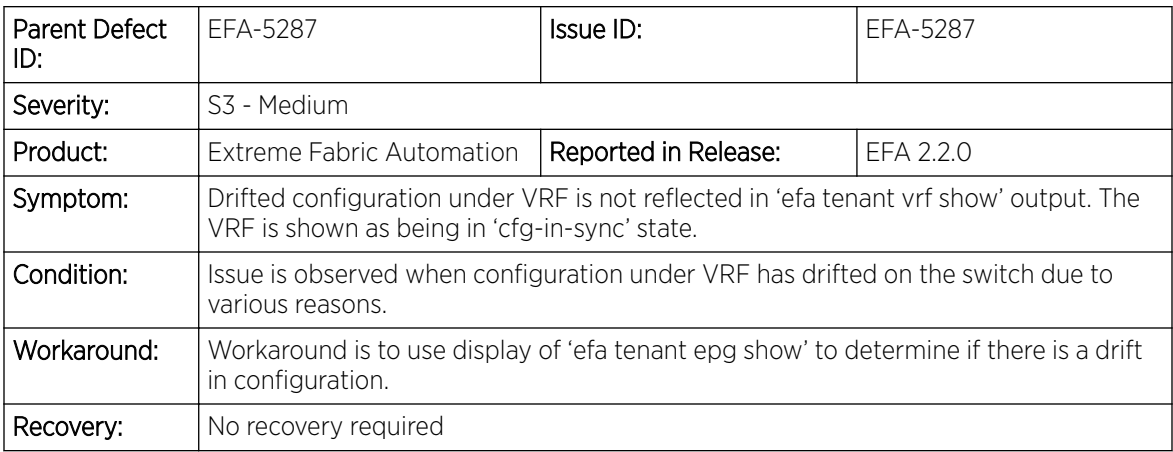

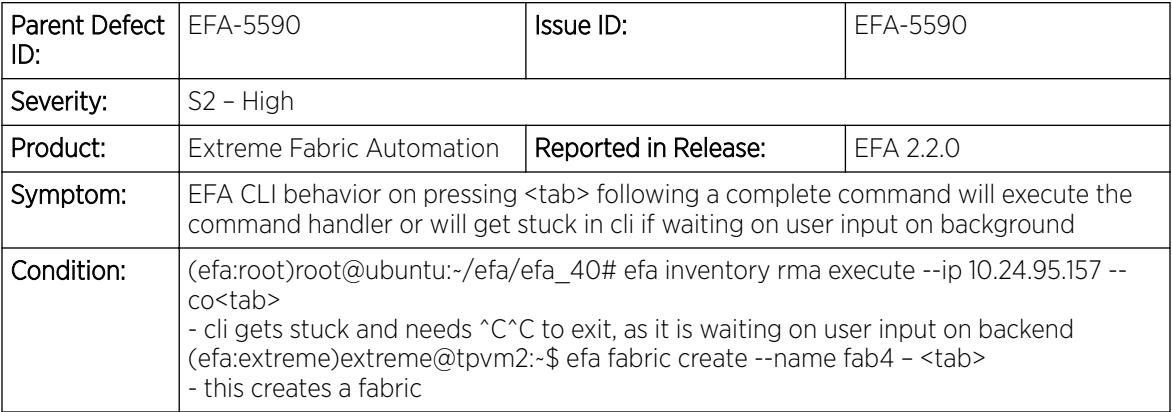

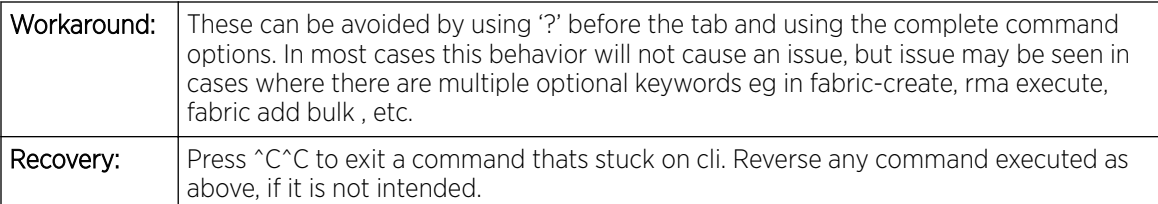

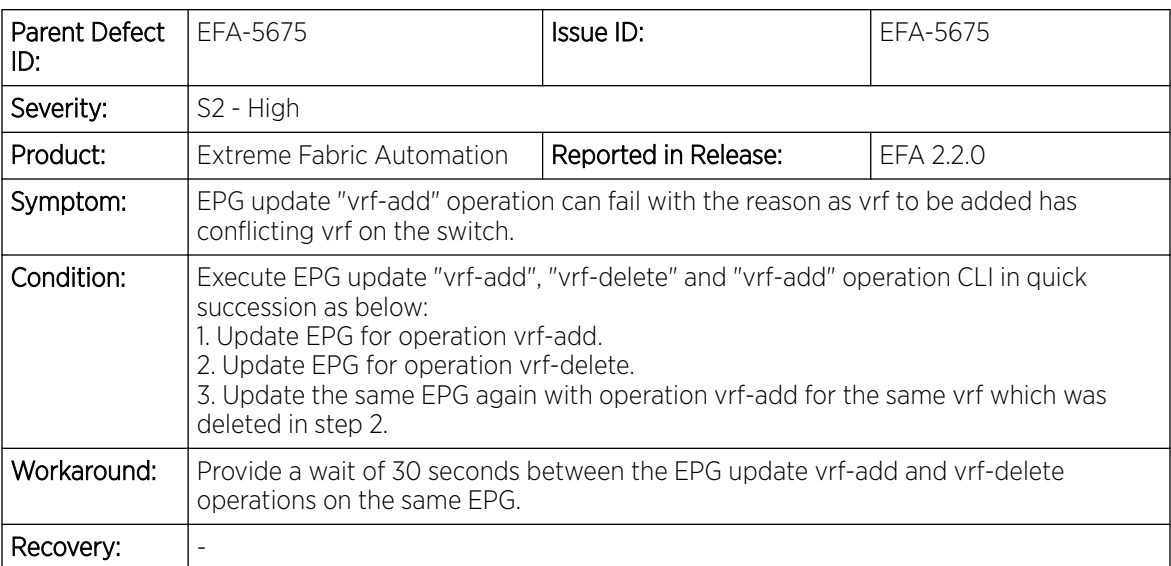

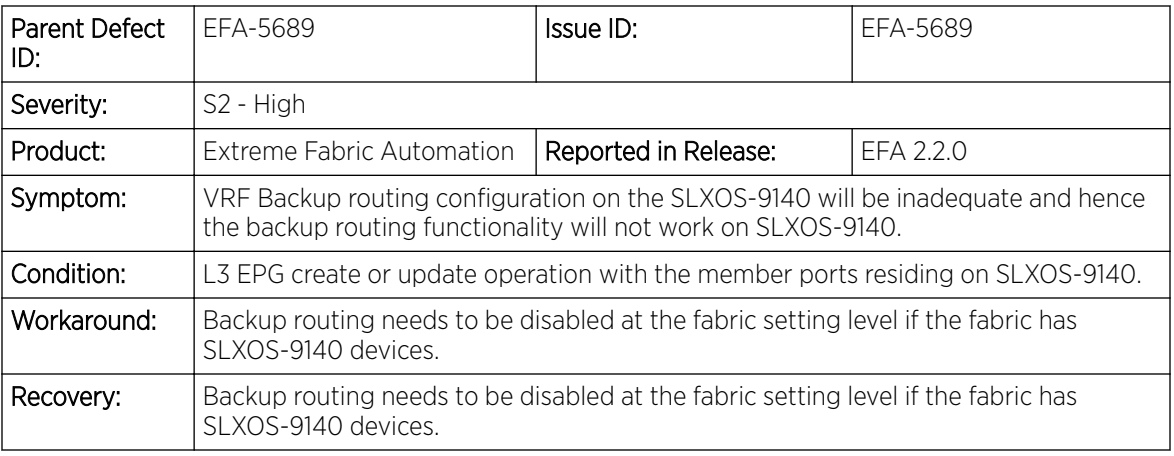

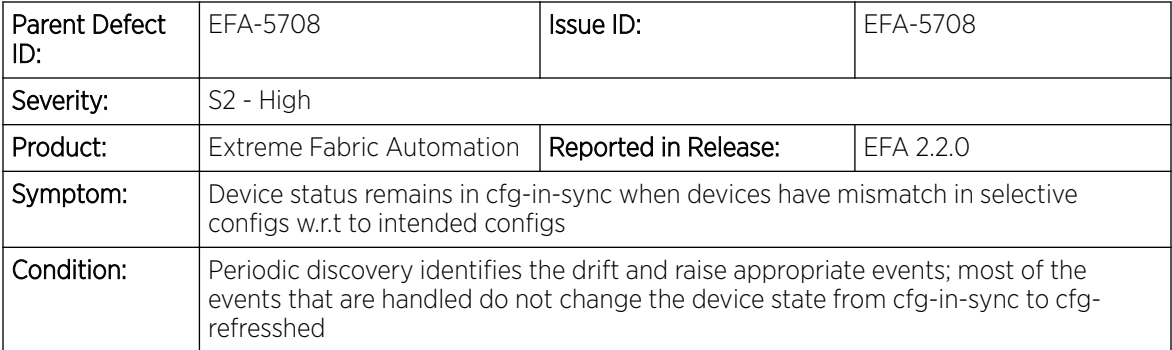

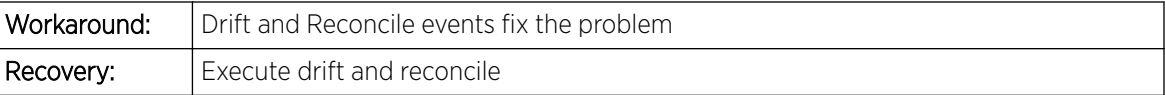

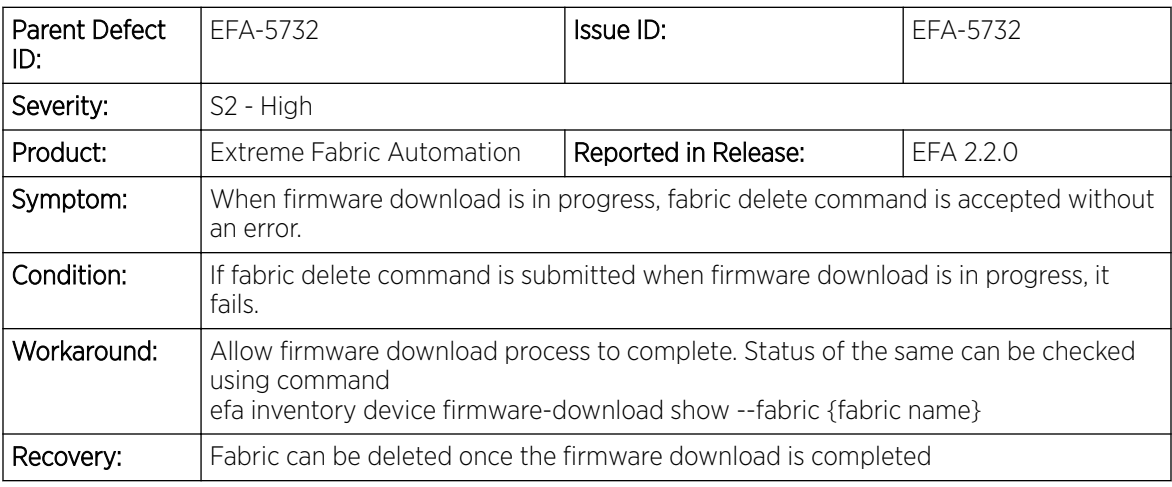

![](_page_16_Picture_216.jpeg)

![](_page_16_Picture_217.jpeg)

![](_page_17_Picture_215.jpeg)

![](_page_17_Picture_216.jpeg)

![](_page_17_Picture_217.jpeg)

![](_page_17_Picture_218.jpeg)

![](_page_18_Picture_218.jpeg)

![](_page_18_Picture_219.jpeg)

![](_page_18_Picture_220.jpeg)

![](_page_18_Picture_221.jpeg)

![](_page_18_Picture_222.jpeg)

![](_page_19_Picture_222.jpeg)

![](_page_19_Picture_223.jpeg)

![](_page_19_Picture_224.jpeg)

![](_page_19_Picture_225.jpeg)

![](_page_20_Picture_210.jpeg)

![](_page_20_Picture_211.jpeg)

![](_page_20_Picture_212.jpeg)

![](_page_20_Picture_213.jpeg)

![](_page_21_Picture_213.jpeg)

![](_page_21_Picture_214.jpeg)

![](_page_21_Picture_215.jpeg)

![](_page_21_Picture_216.jpeg)

![](_page_22_Picture_217.jpeg)

![](_page_22_Picture_218.jpeg)

![](_page_22_Picture_219.jpeg)

![](_page_22_Picture_220.jpeg)

![](_page_23_Picture_218.jpeg)

![](_page_23_Picture_219.jpeg)

![](_page_23_Picture_220.jpeg)

![](_page_23_Picture_221.jpeg)

![](_page_24_Picture_213.jpeg)

![](_page_24_Picture_214.jpeg)

![](_page_24_Picture_215.jpeg)

![](_page_24_Picture_216.jpeg)

![](_page_25_Picture_193.jpeg)

![](_page_25_Picture_194.jpeg)

![](_page_25_Picture_195.jpeg)

![](_page_25_Picture_196.jpeg)

![](_page_26_Picture_213.jpeg)

![](_page_26_Picture_214.jpeg)

![](_page_26_Picture_215.jpeg)

![](_page_26_Picture_216.jpeg)

![](_page_27_Picture_215.jpeg)

![](_page_27_Picture_216.jpeg)

![](_page_27_Picture_217.jpeg)

![](_page_27_Picture_218.jpeg)

![](_page_27_Picture_219.jpeg)

![](_page_28_Picture_193.jpeg)

![](_page_28_Picture_194.jpeg)

![](_page_28_Picture_195.jpeg)

![](_page_28_Picture_196.jpeg)

![](_page_29_Picture_207.jpeg)

![](_page_29_Picture_208.jpeg)

![](_page_29_Picture_209.jpeg)

![](_page_29_Picture_210.jpeg)